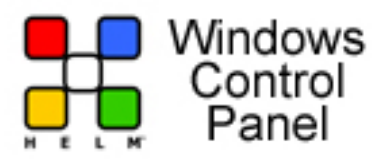

OneHoster.com is pleased to offer Helm tutorials for all our clients, Our customers will be able to actually

see how to perform routine tasks in their control panel,you will find most of the answers here along with

motion tutorials to quide you step by step.

We offer a proven 99.9% uptime guarantee, 24/7 Support, and much more. Whether you are hosting a personal blog or a business site.

Helm Twwatiah Now

 Adding a domain Watch Movie

 Creating an autoresponder email account [Watch Movie](index2.php?option=com_content&id=125&height=490&width=840&no_heading=1) 

Managing your billing. Watch Movie

 [Creating a defa](index2.php?option=com_content&id=127&height=490&width=840&no_heading=1)ult email account. Watch Movie

Creating a database. Watch Movie

 [Creating a dam](index2.php?option=com_content&id=129&height=490&width=840&no_heading=1)ain alias. Watch Movie

 Creating custom error pages. [Watch Movie](index2.php?option=com_content&id=131&height=490&width=840&no_heading=1)

Using File Manager. Watch Movie

[Creating an FT](index2.php?option=com_content&id=132&height=490&width=840&no_heading=1)P account Watch Movie

Creating a mail forward. [Watch Movie](index2.php?option=com_content&id=133&height=490&width=840&no_heading=1)

 Creating an email accou[nt in Outlook E](index2.php?option=com_content&id=134&height=490&width=840&no_heading=1)xpress. Watch Movie

 Changing a pop email account. [Watch Movie](index2.php?option=com_content&id=136&height=490&width=840&no_heading=1)

Changing your password at between profile .

Installing SSL certificates**Watch Movie** 

Creating a subdomain. [Watch Movie](index2.php?option=com_content&id=138&height=490&width=840&no_heading=1)